# **SCOGNOS**

## Microsoft Office Excel 2019: Nivel I - Fundamental

Código: OFF-704-1 **Propuesta de Valor:** OFIMÁTICA

**Duración:** 20 Horas

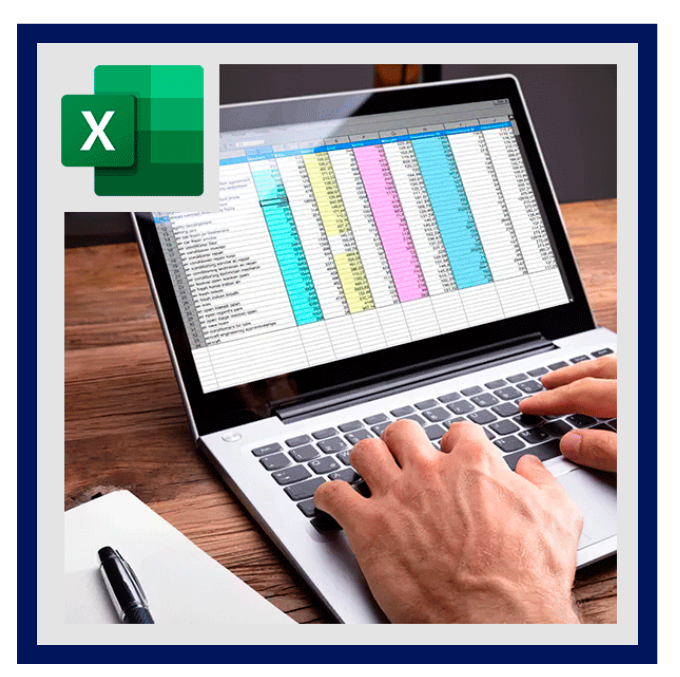

Excel está con un aspecto totalmente nuevo. Es más limpio pero también está diseñado para ayudarle a lograr resultados profesionales con rapidez. Encontrará muchas características nuevas que le permiten olvidarse de barreras de números y dibujar imágenes más persuasivas de sus datos, guiándole hacia decisiones mejores y más fundamentadas.

El nivel I de Excel, esta diseñado para que usted pueda crear su propia planilla de datos, dando una forma estética acorde a los modelos y estándares empresariales.

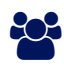

## AUDIENCIA

Todas aquellas personas que deseen adquirir un alto nivel de conocimiento, manejo de planillas electrónicas y formulas básicas, tanto a nivel profesional como para uso personal.

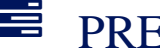

### **PRE REQUISITOS**

Los participantes deben tener un nivel esencial de manejo del Sistema Operativo Windows, o tener un conocimiento equivalente.

### <sup>©</sup> OBJETIVOS

- Manejar la estructura de la hoja de cálculo.
- Conocer los tipos de datos.
- Crear fórmulas básicas.
- Crear gráficos estadísticos.
- Aplicar formatos estéticos.
- Manejar las funciones de fórmulas básicas.

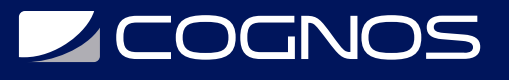

## **F.F.** CERTIFICACIÓN DISPONIBLE

Certificación emitida por **COGNOS**.

## *U* CONTENIDO

1. ADMINISTRAR LIBROS DE TRABAJO Y HOJAS DE CÁLCULO

#### 1.1. NAVEGAR DENTRO DE LOS LIBROS DE TRABAJO

1.1.1. BUSCAR DATOS DENTRO DE UN LIBRO DE TRABAJO

1.1.2. NAVEGAR A CELDAS CON NOMBRE, RANGOS O ELEMENTOS DEL LIBRO DE TRABAJO

1.1.3.INSERTAR Y ELIMINAR HIPERVÍNCULOS

- 1.2. FORMATO DE HOJAS DE TRABAJO Y LIBROS DE TRABAJO
	- 1.2.1. MODIFICAR CONFIGURACIÓN DE PÁGINA
	- 1.2.2. AJUSTAR EL ALTO DE FILA Y EL ANCHO DE COLUMNA
	- 1.2.3. PERSONALIZAR ENCABEZADOS Y PIES DE PÁGINA

#### 1.3. PERSONALIZAR OPCIONES Y VISTAS

- 1.3.1. PERSONALIZAR LA BARRA DE HERRAMIENTAS DE ACCESO RÁPIDO
- 1.3.2. MOSTRAR Y MODIFICAR EL CONTENIDO DEL LIBRO EN DIFERENTES VISTAS
- 1.3.3. INMOVILIZAR FILAS Y COLUMNAS DE LA HOJA DE TRABAJO
- 1.3.4. CAMBIAR VISTAS DE VENTANA
- 1.3.5. MODIFICAR PROPIEDADES BÁSICAS DEL LIBRO DE TRABAJO
- 1.3.6. MOSTRAR FÓRMULAS

#### 1.4. CONFIGURAR CONTENIDO PARA COLABORACIÓN

- 1.4.1. ESTABLECER UN ÁREA DE IMPRESIÓN
- 1.4.2. GUARDAR LIBROS EN FORMATOS DE ARCHIVO ALTERNATIVOS
- 1.4.3. CONFIGURAR AJUSTES DE IMPRESIÓN
- 1.4.4. INSPECCIONAR LIBROS DE TRABAJO

#### 2. ADMINISTRAR CELDAS Y RANGOS DE DATOS

#### 2.1. MANIPULAR DATOS EN HOJAS DE TRABAJO

- 2.1.1. PEGAR DATOS UTILIZANDO OPCIONES ESPECIALES DE PEGADO
- 2.1.2. RELLENAR CELDAS UTILIZANDO AUTO RELLENO
- 2.1.3. INSERTAR Y ELIMINAR MÚLTIPLES COLUMNAS O FILAS
- 2.1.4. INSERTAR Y ELIMINAR CELDAS

#### 2.2. FORMATO DE CELDAS Y RANGOS

2.2.1.COMBINAR Y SEPARAR CELDAS

2.2.2. MODIFICAR LA ALINEACIÓN, ORIENTACIÓN Y SANGRÍA DE LAS CELDAS

# **Z COGNOS**

- 2.2.3. FORMATO DE CELDAS UTILIZANDO COPIAR FORMATO
- 2.2.4. AJUSTAR TEXTO DENTRO DE CELDAS
- 2.2.5. APLICAR FORMATOS DE NÚMEROS

2.2.6. APLICAR FORMATOS DE CELDA DESDE EL CUADRO DE DIÁLOGO FORMATO DE CELDAS

- 2.2.7. APLICAR ESTILOS DE CELDA
- 2.2.8. BORRAR FORMATO DE CELDA
- 2.3. DEFINIR Y HACER REFERENCIA A RANGOS CON NOMBRE
	- 2.3.1. DEFINIR UN RANGO CON NOMBRE
	- 2.3.2. NOMBRAR UNA TABLA
- 2.4. RESUMIR DATOS VISUALMENTE
	- 2.4.1. INSERTAR MINI GRÁFICOS
	- 2.4.2. APLICAR FORMATO CONDICIONAL
	- 2.4.3. ELIMINAR FORMATO CONDICIONAL
- 2.5. OBJETOS DENTRO DE LAS PLANILLAS
	- 2.5.1. INSERCIÓN DE FORMAS
	- 2.5.2. INSERCIÓN DE IMÁGENES
	- 2.5.3. SMARTART

### 3. ADMINISTRAR TABLAS

- 3.1. CREAR Y FORMATEAR TABLAS
	- 3.1.1. CREAR TABLAS DE EXCEL A PARTIR DE RANGOS DE CELDAS
	- 3.1.2. APLICAR ESTILOS DE TABLA
	- 3.1.3. CONVERTIR TABLAS A RANGOS DE CELDAS
- 3.2. MODIFICAR TABLAS
	- 3.2.1. AGREGAR O ELIMINAR FILAS Y COLUMNAS DE LA TABLA
	- 3.2.2. CONFIGURAR OPCIONES DE ESTILO DE TABLA
	- 3.2.3. INSERTAR Y CONFIGURAR FILAS DE TOTALES
- 3.3. FILTRAR Y ORDENAR DATOS DE LA TABLA
	- 3.3.1. FILTRAR REGISTROS
	- 3.3.2. ORDENAR DATOS POR MÚLTIPLES COLUMNAS

### 4. REALIZAR OPERACIONES MEDIANTE EL USO DE FÓRMULAS Y **FUNCIONES**

- 4.1. INSERTAR REFERENCIAS
	- 4.1.1. INSERTAR REFERENCIAS RELATIVAS, ABSOLUTAS Y MIXTAS
	- 4.1.2. REFERENCIA DE RANGOS CON NOMBRE Y TABLAS CON NOMBRE EN FÓRMULAS
- 4.2. CALCULAR Y TRANSFORMAR DATOS

4.2.1. REALIZAR CÁLCULOS UTILIZANDO LAS FUNCIONES PROMEDIO (), MAX (), MIN () Y

# **Z COGNOS**

#### SUMA ()

4.2.2. CONTAR CELDAS UTILIZANDO LAS FUNCIONES CONTAR (), CONTARA () Y CONTAR.BLANCO ()

4.2.3. REALIZAR OPERACIONES CONDICIONALES UTILIZANDO LA FUNCIÓN SI ()

4.3. FORMATEAR Y MODIFICAR TEXTO

4.3.1. FORMATEAR TEXTO USANDO LAS FUNCIONES DERECHA (), IZQUIERDA () Y EXTRAE ()

4.3.2. FORMATEAR TEXTO USANDO LAS FUNCIONES MAYUSC (), MINUSC () Y LARGO () 4.3.3. FORMATEAR TEXTO USANDO LAS FUNCIONES CONCATENAR () Y UNIRCADENAS ()

### 5. ADMINISTRAR GRÁFICOS

- 5.1. CREAR GRÁFICOS
	- 5.1.1. CREAR GRÁFICOS
	- 5.1.2. CREAR HOJAS DE GRÁFICOS

#### 5.2. MODIFICAR GRÁFICOS

- 5.2.1. AGREGAR SERIES DE DATOS A GRÁFICOS
- 5.2.2. CAMBIAR ENTRE FILAS Y COLUMNAS EN LOS DATOS DE ORIGEN
- 5.2.3. AGREGAR Y MODIFICAR ELEMENTOS DEL GRÁFICO
- 5.3. FORMATO DE GRÁFICOS
	- 5.3.1. APLICAR DISEÑOS DE GRÁFICOS
	- 5.3.2. APLICAR ESTILOS DE GRÁFICO
	- 5.3.3. AGREGAR TEXTO ALTERNATIVO A LOS GRÁFICOS PARA ACCESIBILIDAD

### **RENEFICIOS**

Al terminar el curso, usted podrá crear su propia planilla de datos, dando una forma estética acorde a los modelos y estándares empresariales.